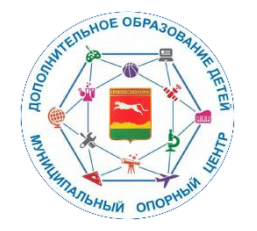

## Уважаемые руководители!

В связи с обновлением версии АИС Навигатор и переходом системы на 2022 год организаторам программ необходимо выполнить следующие шаги:

1. Организаторам программ внимательно изучить инструкции по работе в новой версии модуля.

<https://inlearnopfdod.usedocs.com/category/8999> - инструкции организатору программ.

2. Организовать работу по ознакомлению родителей с новой инструкцией пользователя.

<https://inlearnopfdod.usedocs.com/category/7112> - инструкции родителям.

Обращаем Ваше внимание что, все инструкции можно найти в АИС Навигатор во вкладке «База знаний».

3. Также, информируем Вас о смене доменных имен АИС «Навигатор дополнительного образования детей в Красноярском крае».

Новые доменные имена:

[https://navadmin.krao.ru](https://navadmin.krao.ru/) – для администраторов

[https://navigator.krao.ru](https://navigator.krao.ru/) – для родителей

**Убедительная просьба организовать смену адресов в местах публикации гиперссылок на сайтах учреждений!**

Все логины и пароли остались без изменений. При возникновении проблем со входом в личный кабинет, как у администраторов, так и у родителей, необходимо воспользоваться функцией восстановления пароля.

Руководитель МОЦ Л.А. Веселова

 Исп.: методист МОЦ Фельдман О.В. тел $\cdot$  2-01-11